How To Remove Chrome [Extensions](http://doc2015.inmanuals.com/goto.php?q=How To Remove Chrome Extensions Manually) Manually >[>>>CLICK](http://doc2015.inmanuals.com/goto.php?q=How To Remove Chrome Extensions Manually) HERE<<<

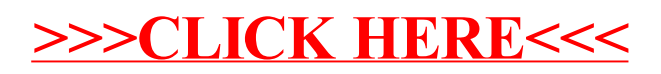